# **Eversolo TCP**

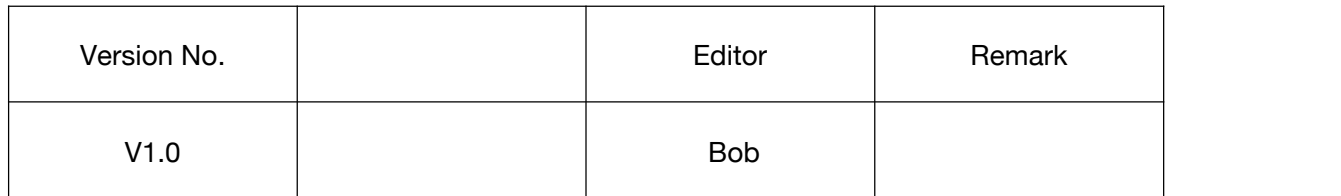

## **Terminology**

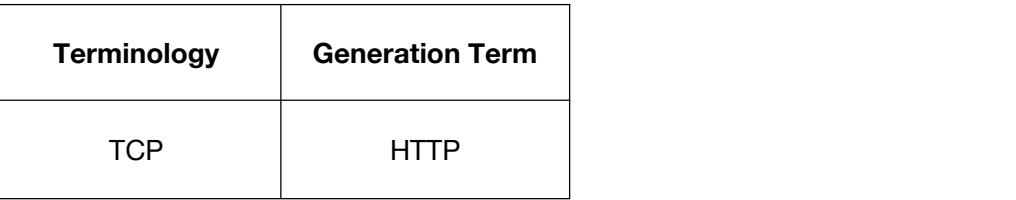

#### **Base url**

http://IP:9529/ControlCenter/RemoteControl/sendkey?key=KEY

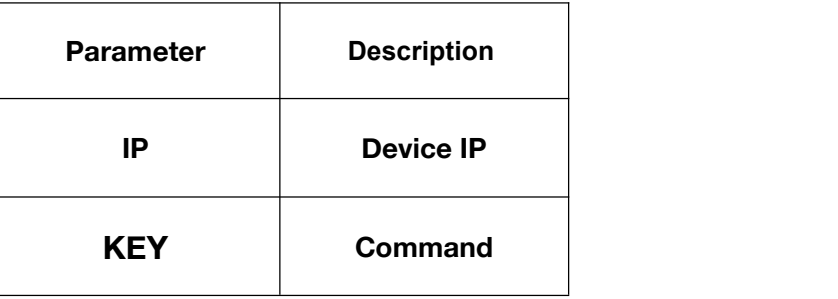

### **For example**

TCP URL: http://192.168.11.80:9529/ZidooControlCenter/RemoteControl/sendkey?key=Key.Powe roff

Funciton: **Power off device**

## **Commands code table**:

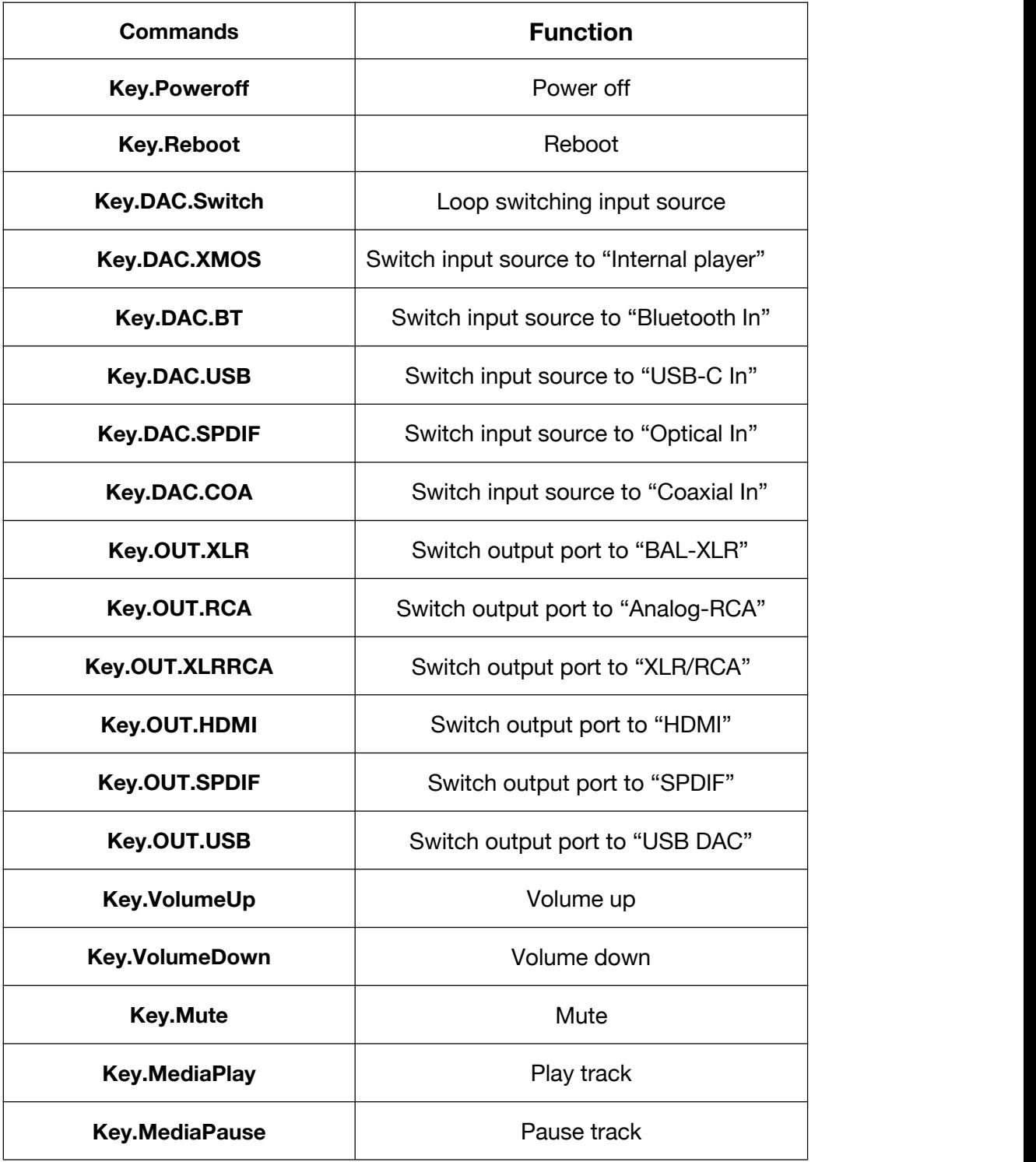

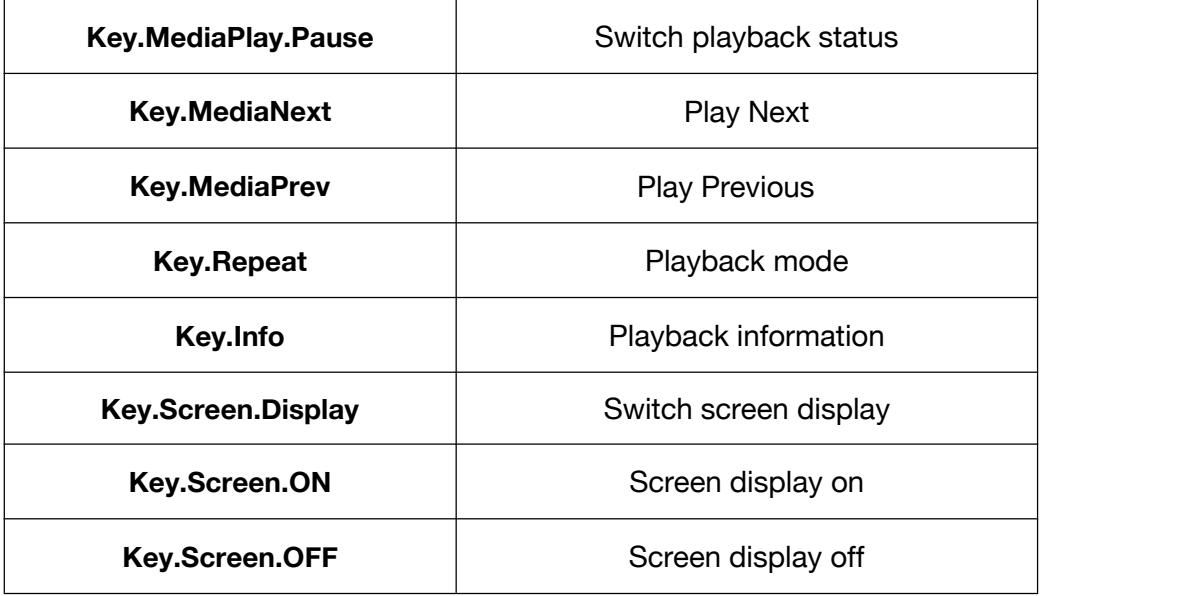